Photoshop 2021 (Version 22.4) KeyGenerator

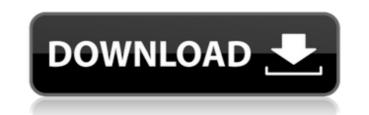

1/5

# Windows Live Photo Gallery The latest version of this Windows program has improved on its predecessor, Windows Live Photo Gallery. It is available for both Windows 7 and Windows 8. The latest version includes various photo editing tools, including tools that allow you to create "photo slideshows" for sharing with family and friends online and locally. The program comes with an online album that allows you to share your photos online. \* \*

Photoshop 2021 (Version 22.4) Crack Free Download

RELATED ARTICLE: Turn your photos into Gif animations. Add collage or even make a Photo Book. Create your first Photoshop or Illustrator designs. In this tutorial we will show you how to make a meme in Adobe Photoshop with Photoshop Creator. Photoshop is a graphics editor, with a very easy to use user interface, great for beginners. We will show you how you can make memes by using the Photoshopped emojis, the memes in the heads, and the ones in the bodies. You can save this template and use it to edit as many images as you like. You can get Photoshop Creator here. Getting Started Create a New Document In Photoshop, you can create a new document by going File > New. Type the desired name in the Name box. Example: Press Enter and type meme.psd in the Name Box to create a new document called meme.psd. Photoshop comes with a default template for the document type. Fill the empty white space with content You can add content to the document. You can even add a title. You can also add an image. You can save the image in your hard drive. Adobe Photoshop offers several file formats. The most popular file formats are.psd,.psdx and.psb. File Format Description.psd Adobe Photoshop.psdx Adobe Photoshop Extended.psb Adobe Photoshop Bicubic. Note: You can view all file formats, and get some information about them, in the File Format menu: Using the File Formats The.psd file format is very easy to open. Simply double-click on the file you want to open. If you have the Adobe Photoshop Extended file extension you can select it from the list in the File Format menu. The psdx file format is similar to psd files. You can even save in this file format by going to File > Save As. To open a.psb file, simply drag and drop it onto Photoshop. 3. Creating the Image Your image should have a transparent background. You can add a background. The background can be any color or shape. The image can be any size. For this image, we will add a simple 388ed7b0c7

Apple, technology and the media industry are up for grabs again, this time in the aftermath of the Donald Trump's victory over Hillary Clinton in the U.S. presidential election. Donald Trump's election has been met with protest and outrage. Apple is one of the tech industry giants that's being questioned. In this week's episode, I'll go over the top 5 reasons why the media industry is fed up with Apple. Top 5 Reasons Why the Media Industry is Fed Up with Apple A new technology is always going to come in and shake up the industry landscape, but the present day is no different. With Apple's latest operating system, iOS 10, they've gotten everyone talking and shaking their heads in disapproval. Apple has gone from a company that doesn't need to go to the media, to need to do battle with the media. In the last few months, Apple has dealt with a bunch of big, high profile issues and controversies. Also read: Apple vs. FBI vs. Copyrighted Media Apple's CEO Tim Cook has publicly distanced himself from the company's president. He says "the person in charge of this company doesn't speak for me," and "doesn't have my confidence." (Read more in this interview with CNN) The iOS 10 operating system has been attacked for prohibiting users from disabling the Touch ID feature to make it harder for people to unlock devices. This apparently gives law enforcement the ability to unlock a device without user permission. (Read more about the Touch ID feature here) Apple's mobile platforms have been criticized for prohibiting app developers from deleting their apps from the App Store. The same goes for removing apps that sell certain kinds of pirated content. (Read more about this here) The next iPhone, iPhone 7, has an iPhone camera on the back with dual-lens camera that offers a similar 6-megapixel camera to the one in the iPhone 6S Plus. At the time, this was seen as being a downgrade. The dual-lens phone was initially positioned as being a thing to combat flaws in the single-lens iPhone 6S. This turned out to be an expensive mistake, with the single-lens camera delivering higher quality pictures than the dual-lens camera. (Read more about the iPhone 7 here)

What's New In Photoshop 2021 (Version 22.4)?

1. Technical Field The present invention relates generally to data communication, and more specifically to data processing in a wireless communication system. 2. Description of the Related Art A communication system includes a DownLink (DL) that conveys transmission signals from transmission points such as an access node to User Equipments (UEs). A communication system also includes an UpLink (UL) that conveys transmission signals from UEs to reception points such as an access node. A UE, which may also be referred to as a terminal or a mobile station, may be fixed or mobile and may be a wireless device, a cellular phone, a personal computer device, a wireless modem card, etc. A Node B is generally a fixed station and may also be referred to as an access point or a base station and may be a base station, an access router, or a modem. DL signals include data signals carrying information content, control signals carrying DL control information, and Reference Signals (RS), which are also known as pilot signals. A Node B conveys DL data signals to UEs through a Physical DL Shared CHannel (PDSCH). DL control information can include DL scheduling information sent on a PDCCH by the Node B. UL signals include data signals carrying information content, control signals carrying UL control information, and RS. UEs convey UL data signals through a Physical UL Shared CHannel (PUSCH). UEs may also convey UL control signals through a PUCCH. A Node B transmits a PDSCH signal through a Physical DL Primary Component Subchannel (P1 SCCH), which includes at least one or more of antenna port configurations,

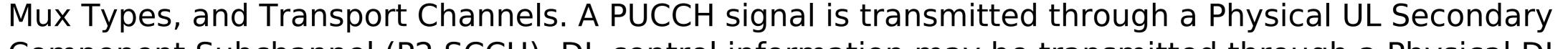

Component Subchannel (P2 SCCH). DL control information may be transmitted through a Physical DL

## Control Channel (PDCCH) and includes DL scheduling information and DL Control Information (DCI).

Scheduling information may be transmitted in a Physical DL Control Format Indicator Channel (PDCCH) region of a PDCCH, which occupies the first nsymbols of a subframe. In a subframe having a size of msymbols, the PDCCH may occupy the remaining part of the subframe (nsymbols–msymbols). A PUCCH may be punctured in some subframes to transmit a PUCCH. A PUCCH transmission is enabled for some UEs through higher layer scheduling

4/5

OS: Windows XP, Vista, 7, 8, and 10 (64-bit versions only) Processor: Intel Pentium 4 or equivalent Memory: 1 GB RAM Graphics: DirectX 9-compatible video card with 128 MB of VRAM DirectX: 9.0c Network: Broadband Internet connection Hard drive: 30 GB free hard drive space Sound card: DirectX 9-compatible Additional Notes: The released game files do not require additional installers or patches. View the printable version of the

## **Related links:**

https://bvmariahaugland.com/wp-content/uploads/2022/07/Photoshop\_CC\_2015\_Version\_18\_KeyGenerator\_\_\_March2022.pdf https://sc-designgroup.com/wp-content/uploads/2022/07/Photoshop CS3.pdf https://elearning.zonuet.com/blog/index.php?entryid=5289 https://www.cakeresume.com/portfolios/photoshop-2021-download-win-mac-2022-latest https://cleverfashionmedia.com/advert/photoshop-2021-version-22-win-mac/ http://horley.life/?p=32560 https://gaudyspot.com/wp-content/uploads/2022/07/Adobe\_Photoshop\_2021\_Version\_2210\_Crack\_\_With\_License\_Key.pdf http://www.diggamen.com.au/system/files/webform/heidard358.pdf http://cerdistcoun.yolasite.com/resources/Photoshop-2021-Version-2242-Keygen--With-Full-Keygen-Download-MacWin.pdf https://www.eur-ex.com/wp-content/uploads/2022/07/yovecha.pdf http://www.male-blog.com/2022/07/04/photoshop-2021-version-22-5-crack-activation-code-patch-with-serial-key-x64/ https://laissezfairevid.com/adobe-photoshop-2022-version-23-1-hack-patch-free/ http://brandvani.com/?p=11176 https://onatrazinjega.net/wp-content/uploads/2022/07/Photoshop\_2021\_Version\_2251\_Patch\_full\_version\_\_License\_Keygen\_Free\_Download\_For\_PC\_Latest.pdf https://lms.trungtamthanhmy.com/blog/index.php?entryid=3099 http://cepo-southsudan.org/sites/default/files/webform/Adobe-Photoshop-2021-Version-223.pdf https://wakelet.com/wake/L1Qsx2aXqv2T\_T3JcAPw2 https://parsiangroup.ca/2022/07/photoshop-2020/ https://elycash.com/upload/files/2022/07/I2ILRY2zt3MHz6rttClp\_05\_b800bf91f8741e311d024c7edb5757ae\_file.pdf https://logottica.com/adobe-photoshop-cc-2018-version-19-crack-with-serial-number-activation/ http://www.qurumbusinessgroup.com/sites/default/files/webform/cv/Photoshop-2021.pdf http://emforma.cm-amadora.pt/blog/index.php?entryid=5083 https://www.mansfieldelectric.com/sites/g/files/vyhlif836/f/agendas/light\_commissioners\_meeting\_notice\_5.16.22.pdf https://alelecopmites.wixsite.com/perhaterfmen/post/adobe-photoshop-2021-version-22-serial-number-free https://www.akademicloud.com/blog/index.php?entryid=4091 https://centralpurchasing.online/photoshop-cc-2015-version-16-install-crack-license-code-keygen-download/ https://spacezozion.nyc3.digitaloceanspaces.com/upload/files/2022/07/27xgZCJrJUmv8gaYFn7g\_05\_b800bf91f8741e311d024c7edb5757ae\_file.pdf http://patsprose.com/PatriciaBenagesBooks/ArtIcles https://educationnews.co.ke/advert/photoshop-2022-version-23-0-2-crack-serial-number-with-serial-key-2022/ https://boucanier.ca/wp-content/uploads/2022/07/Adobe Photoshop 2022.pdf